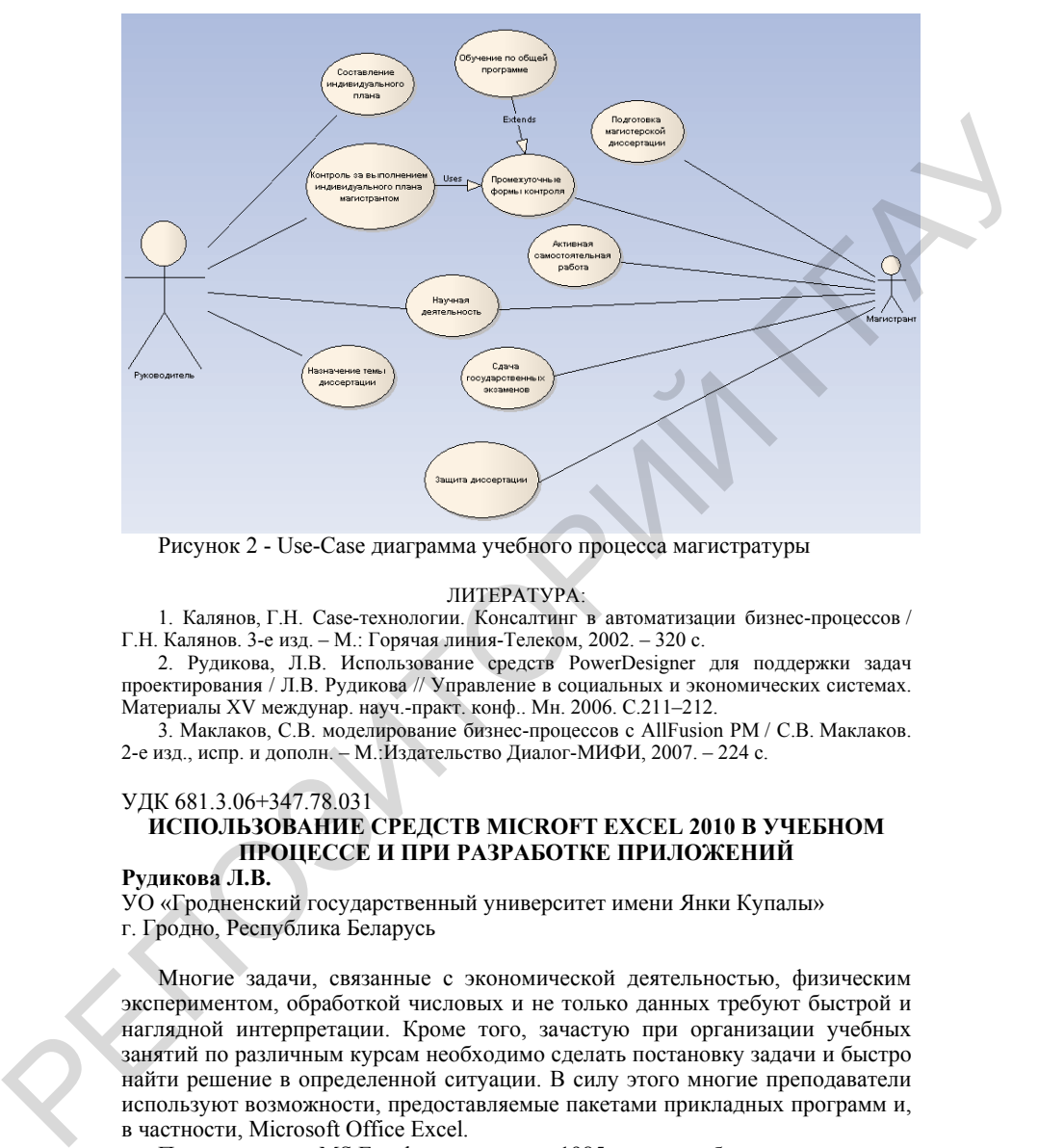

Рисунок 2 - Use-Case диаграмма учебного процесса магистратуры

### ЛИТЕРАТУРА:

1. Калянов, Г.Н. Case-технологии. Консалтинг в автоматизации бизнес-процессов / Г.Н. Калянов. 3-е изд. – М.: Горячая линия-Телеком, 2002. – 320 c.

2. Рудикова, Л.В. Использование средств PowerDesigner для поддержки задач проектирования / Л.В. Рудикова // Управление в социальных и экономических системах. Материалы XV междунар. науч.-практ. конф.. Мн. 2006. С.211–212.

3. Маклаков, С.В. моделирование бизнес-процессов с AllFusion PM / С.В. Маклаков. 2-е изд., испр. и дополн. – М.:Издательство Диалог-МИФИ, 2007. – 224 с.

#### УДК 681.3.06+347.78.031

# **ИСПОЛЬЗОВАНИЕ СРЕДСТВ MICROFT EXCEL 2010 В УЧЕБНОМ ПРОЦЕССЕ И ПРИ РАЗРАБОТКЕ ПРИЛОЖЕНИЙ**

### **Рудикова Л.В.**

УО «Гродненский государственный университет имени Янки Купалы» г. Гродно, Республика Беларусь

Многие задачи, связанные с экономической деятельностью, физическим экспериментом, обработкой числовых и не только данных требуют быстрой и наглядной интерпретации. Кроме того, зачастую при организации учебных занятий по различным курсам необходимо сделать постановку задачи и быстро найти решение в определенной ситуации. В силу этого многие преподаватели используют возможности, предоставляемые пакетами прикладных программ и, в частности, Microsoft Office Excel.

Первая версия MS Excel появилась в 1985 году и обеспечивала только простые арифметические операции в строку или в столбец. В настоящее время Microsoft Office Excel 2010 представляет собой достаточно мощное средство разработки информационных систем, которое включает как электронные

таблицы (со средствами финансового и статистического анализа, набором стандартных математических функций, доступных в компьютерных языках высокого уровня, рядом дополнительных функций, встречающихся только библиотеках дорогостоящих инженерных подпрограмм), так и средства визуального программирования (Visual Basic for Applications). Электронные таблицы позволяют производить обработку чисел и текста, задавать формулы и функции для автоматического выполнения, прогнозировать бюджет на основе сценария, представлять данные в виде диаграмм, публиковать рабочие листы и лиаграммы в Интернете. С помошью VBA можно автоматизировать всю работу, начиная от сбора информации, ее обработки до создания итоговой документации, как для офисного пользования, так и для размещения на веб- $V3\pi$ e.

Можно отметить следующие новые возможности, которые появились в версии Microsoft Office Excel 2007 и развиваются в Excel 2010 [1, 2].

1. Новые требования к системе.

2. Новый более простой и удобный дизайн пользовательского интерфейса.

3. Новые средства для обработки данных (спарклайны (инфокривые), срезы, новая надстройка «Поиск решения», анализ многомерных данных средствами OLAP и др.).

4. Более эффективные возможности форматирования данных и объектов рабочей книги.

5. Более эффективная интеграция всех компонентов Microsoft Office.

6. Улучшенные возможности совместной обработки данных.

7. Возможность работы с рабочими книгами независимо от используемого устройства и месторасположения.

8. Усовершенствованная система защиты.

9. Новые возможности для разработчика.

Рассмотрим общие подходы к разработке приложений средствами Microsoft Office Excel 2010. Итак, вкратце можно выделить следующие шаги.

1. Определение цели разработки приложения. Прежде всего, выясняется, с какой целью создается приложение, кем и как оно будет использоваться.

2. Требования к данным - какого рода информация будет обрабатываться вашим приложением, какого формата данные будут являться входными величинами, и в каком формате будут выводиться обработанные данные.

Определяется 3. Требования бизнес-логики. функциональность разрабатываемого приложения, основные требования относительно свойств приложения для реализации правил и ограничений автоматизируемых операций. Здесь требуется уточнить, например, какие алгоритмы будут составлять основу приложения, какие формулы для обработки данных будут использованы в приложении, какова последовательность для определенного рода данных в их обработке, будут ли выводиться промежуточные результаты обработки данных, необходима ли их визуализация и т.д.

4. Требования к пользовательскому интерфейсу включают требования пользовательским экранным формам разрабатываемого приложения и требования непосредственно к интерфейсу Microsoft Office Excel. Так, при создании экранных форм приложения следует учесть необходимость создания пользовательских окон, предназначенных для ввода и редактирования информации, окон, выводящих результаты обработки данных, а также необходимость создания модальных окон, отвечающих за корректность работы приложения. Что же касается интерфейсу Microsoft Excel, то здесь требуется реорганизация самой ленты, контекстного меню и всплывающих окон приложения.

5. Определение пользователей и общей политики безопасности. Здесь стоит отметить, что в последних версиях пакета Microsoft Office используется новая модель безопасности данных, которая направлена на защиту и поддержку надежных издателей, защищенных сертификатов, цифровых подписей и надежных паролей.

В общем случае, для автоматизации многих задач обработки информации достаточно использовать встроенные возможности Excel и макросы. Однако для полной автоматизации решения конкретной задачи или обработки информации определенного рода следует использовать встроенный язык VBA и возможности формата Microsoft Office Open XML.

С помощью VBA реализуется [3, 4]:

• последовательности повторяющихся команд и условия их реализации;

• комплексный анализ ланных:

• нестандартный диалог с пользователем, использующий необходимые диалоговые формы и обрабатывающий реакцию пользователя на события в приложении;

• отдельные элементы интерфейса приложения Microsoft Excel (контекстное меню, всплывающие окна);

• приложения, которые одновременно используют различные компоненты нескольких приложений;

• приложения, поддерживающие коллективную работу и интеграцию с другими приложениями пакета Microsoft Office.

Профессиональная настройка основного элемента пользовательского интерфейса приложения Microsoft Office Excel (версии 12 и версии 14) – Ленты (Ribbon) осуществляется непосредственно с использованием XML.

ЛИТЕРАТУРА:

1. Walkenbach, J. Excel 2010: Power Programming with VBA / J. Walkenbach. - John Wiley and sons,  $2010 - 1080$  p.

2. Уокенбах, Дж. Microsoft Excel 2010. Библия пользователя (+ CD-ROM) / Дж. Уокенбах. - М: «Диалектика», 2011 г. - 912 с.

3. Уокенбах, Дж. Microsoft Office Excel 2010: профессиональное программирование на VBA (+ CD-ROM) / Дж. Уокенбах. – М: «Диалектика», 2011 г. – 944 с.

4. Гарнаев, A.Ю. Microsoft Excel 2010: Разработка приложений / A.Ю. Гарнаев, Л.В. Рудикова. - СПб.: БХВ-Петербург, 2011 (в редакции).

#### УДК 378.1

## ОБ ЭФФЕКТИВНОСТИ ТЕСТИРОВАНИЯ ПРИ ОПЕНКЕ ЗНАНИЙ СУДЕНТОВ

# Русина И.М., Макарчиков А.Ф., Троцкая Т.П.

УО «Гродненский государственный аграрный университет» г. Гродно, Республика Беларусь

За последние несколько десятилетий тестирование прочно вошло в Начиная профессиональную жизнь педагога.  $\mathbf{c}$ младших классов общеобразовательных школ педагоги внедряют различные виды тестов для оценки знаний учеников. Поступление в ВУЗы страны гарантировано при